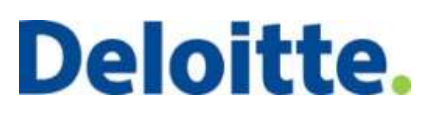

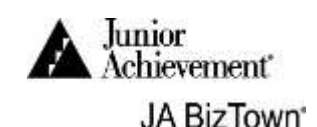

## Professional Offices CPA

Today you will prepare invoices (bills) for accounting and legal services provided by the Professional Offices to JA BizTown businesses. You will also conduct business audits to inform businesses about their financial health.

## **DURING BUSINESS START-UP, COMPLETE THE FOLLOWING**

- 1. Remain in your business until after the Opening Town Meeting.
- 2. Start printing invoices (bills) for accounting and legal services. Use the **CPA Bill Payment Checklist** on your desk and your computer to complete a Professional Offices bill for each business listed on the checklist. Your computer screen should look like this. Ask for help from a JA staff member if it is different.
- 3.

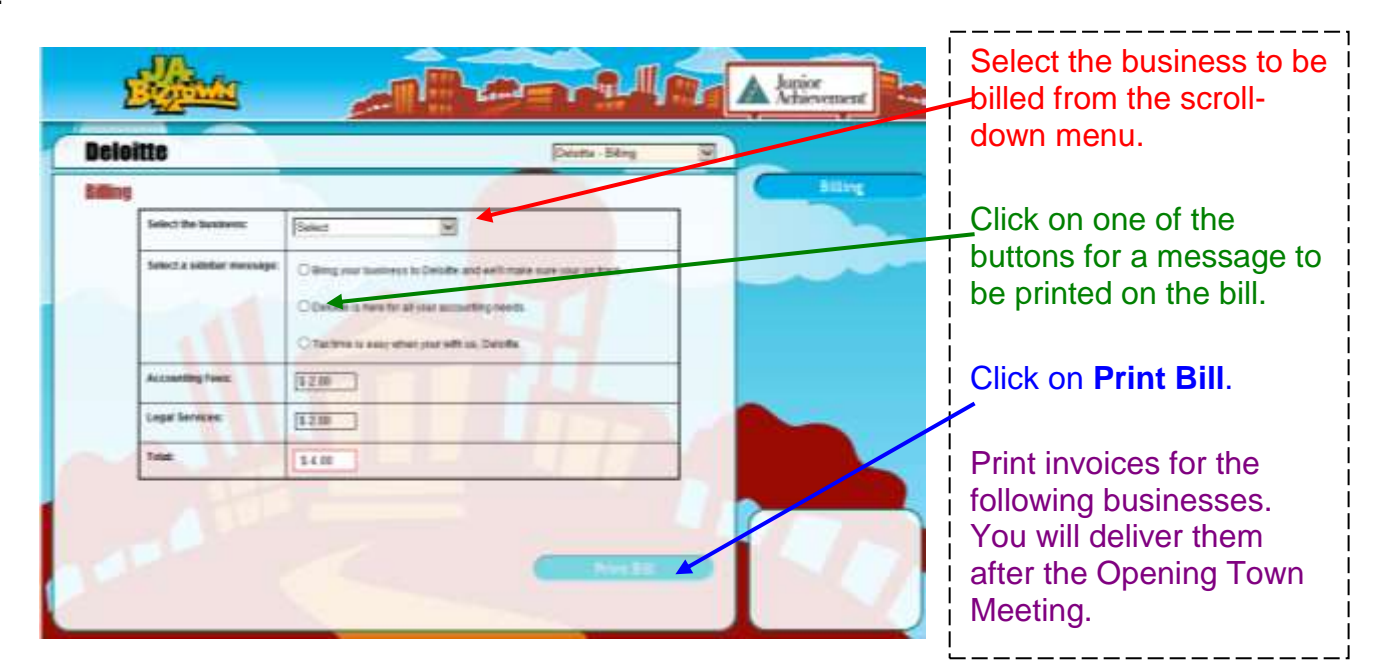

- o AT&T
- o Biz Mart
- o City Hall
- o First Bank
- o JA University
- o KJAR
- $\circ$  KPI R 11
- o Mastercard
- o Monsanto
- o Print Shop
- o Purina
- o Smokehouse Market
- o STL JA Wellness Center
- o Tech Mahindra
- o Utilities
- o Warehouse

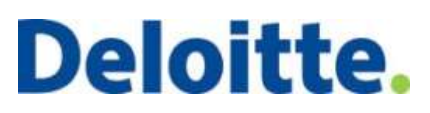

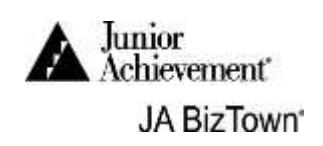

## **DURING THE REST OF THE DAY, COMPLETE THE FOLLOWING.**

- 1. When all bills are ready, deliver them to the CFO at the businesses above and remind them to mail with other Professional Offices payments.
- 2. Use your **CPA Bill Payment Checklist** to keep track of bills **printed**, bills **delivered**, and payments **collected**.
- 3. After you have delivered all bills, you will conduct a **Payment Audit** for the JA BizTown businesses. Using your **CPA Audit Spreadsheet**, go to a business, and ask the CFO to go to the Check Register on the computer by clicking on the **Check Register** button.

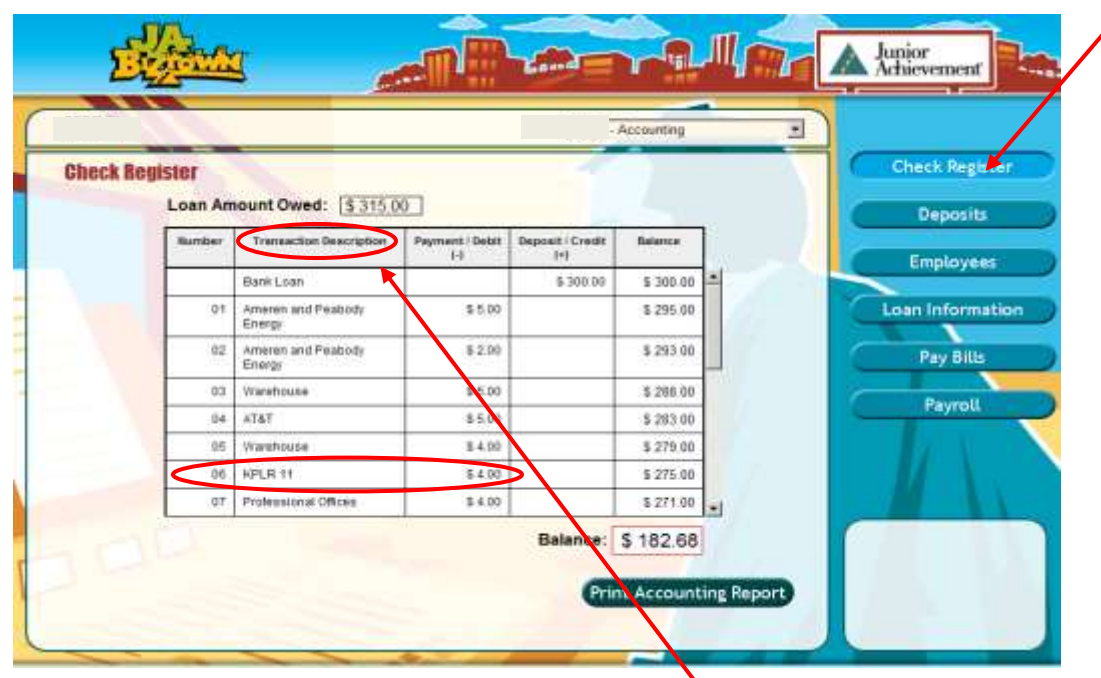

4. Looking at your Spreadsheet and the Transaction Description column, determine whom the business has paid. Make sure the business payment and the check amount match up and are correct. For example, this company paid KPLR 11 \$4.00 which is correct. Check off the payment under the correct business and payment amount on your spreadsheet.

Continue until all the business payments are checked off. Shaded columns should not be checked off because the businesses do not pay those businesses.

![](_page_1_Picture_169.jpeg)

## **Deloitte.**

![](_page_2_Picture_1.jpeg)

5. To determine if payroll has been printed, ask the CFO to go to Payroll. Go to the drop down menu next to Select pay Period and click on 1. Go to the drop down menu next to Select an employee. All employee names should have a \* next to them. If they do, check the Two Payrolls on the spreadsheet.

![](_page_2_Picture_101.jpeg)

6. Review your findings with the CFO. Remind them to pay any bills they have not paid. If they have made the same payment more than once or made a wrong payment, tell the CFO to see a JA BizTown Staff member to fix the error. Thank the CFO for his/her time and move on to the next business. Audit as many businesses as you can.

OTHER TASKS DURING THE DAY

- 1. Make sure that you have collected the \$4.00 payment from all businesses, using your **CPA Bill Payment Checklist**. Be sure to give the checks to the CFO.
- 2. Assist with business clean-up at the end of the day. Put all paper into the **blue** recycle bin.

**Congratulations on a job well done!**